# *Windows 8 1 The Missing Manual*

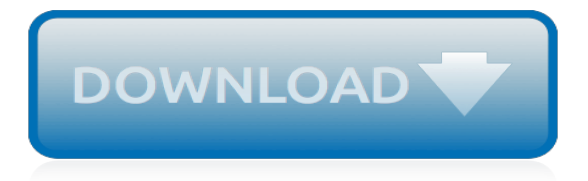

## **Windows 8 1 The Missing**

Windows 8.1: The Missing Manual (Missing Manuals) [David Pogue] on Amazon.com. \*FREE\* shipping on qualifying offers. Windows 8.1 continues the evolution of the most radical redesign in Microsoft's history. It combines the familiar Windows desktop with a new

## **Windows 8.1: The Missing Manual (Missing Manuals): David ...**

Here's a quick 10 minute video that will show you highlights of the new features in Windows 8.1 and \*how to use them!\* Please check out the whole Windows 8.1 Tutorial Playlist.

#### **What's new in Windows 8.1 - The Missing Instruction Manual**

Missing Mail tile windows 8.1 I can't use the mail app in windows 8.1 because the "Mail" tile is missing. The tile is not on the "start screen" nor on the "all apps screen". When I search for "Mail" in the search box, I don't get a hit. However the Mail app seems to be installed on my pc. When I go to "programme preferences", I see the Mail app.

#### **Missing Mail tile windows 8.1 - Microsoft Community**

Steps for recovering missing files from Windows 8.1 system: At first download Yodot File Recovery software and install it to your Windows 8.1 system. Run the software and then choose "Lost File Recovery" option to restore missing files. This application now shows available drives present in your Windows 8.1 computer.

## **Restore Missing Files from Windows 8.1 - Yodot**

Desktop - Restore Missing Tile on Windows 8 Start Screen This tutorial will show you how to restore the default Desktop app tile on the Start and Apps screen if missing in Windows 8 and 8.1 . Published by Brink Feb 3, 2013

#### **Desktop - Restore Missing Tile on Windows 8 Start Screen ...**

Windows 8.1 continues the evolution of the most radical redesign in Microsoft's history. It combines the familiar Windows desktop with a new, touchscreen-friendly world of tiles and full-screen apps.

#### **Windows 8.1: The Missing Manual - O'Reilly Media**

Windows 8/8.1 gets too much hate for no reason. I've had no issues connecting different things via bluetooth such as controllers and keyboards. The tiles thing is subjective.

## **Windows 8.1 missing logilda.dll file error - Microsoft ...**

Windows 8.1 Update and Windows RT 8.1 Update (also known as KB 2919355) include improvements that make your favorite apps and settings easier to find and use, provide more familiar mouse and keyboard options, and update security and performance.Here's what you need to know about installing this important update. Check to see if it's already installed

#### **Install the Windows 8.1 Update (KB 2919355) - Windows Help**

If you need to install or reinstall Windows 8.1, you can use the tools on this page to create your own installation media using either a USB flash drive or a DVD. Use the media creation tool (aprx. 1.41MB) to download Windows. This tool provides the best download experience for customers running ...

## **Download Windows 8.1 - microsoft.com**

Find helpful customer reviews and review ratings for Windows 8.1: The Missing Manual (Missing Manuals) at Amazon.com. Read honest and unbiased product reviews from our users.

#### **Amazon.com: Customer reviews: Windows 8.1: The Missing ...**

My fellow IT techs! After the last update - or so the user states - Some files from her desktop gone missing. The problem is, that she noticed it after 4 days of use. The weird thing is that i have used numerous data restore utilities, getdataback and such, but there is no trace that they even ... · Hi, According toyour description, I would like to ...

## **Windows 8.1 missing files - social.technet.microsoft.com**

The other easier, and completely legal, option is to download the Windows 8.1 Preview from Microsoft.It's not as snappy as the final (RTM/GA) build, though, and has quite a few bugs/missing ...

## **How to download and install Windows 8.1 for free (updated ...**

A quick video showing how to reset your Windows 8.1 installation to factory settings and Fix Insert Media - Some Files are Missing Error. - Your files WILL b...

## **Windows 8.1 - How To Reset Your PC and Fix Some Files are Missing Error**

The missing pieces from the Windows 8.1 preview. Windows 8.1 is chock-full of new features, but the preview is not a zero-sum release. Microsoft left out a handful of interesting features that had ...

# **The missing pieces from the Windows 8.1 preview | ZDNet**

In Windows 8, Microsoft is introducing two new innovated and very helpful features to recover Windows: Remove everything (formerly known as Reset your PC) and Refresh your PC.They both offer a unique ways to restore and to fix most issues in a Windows 8 PC.

## **How to fix "Insert media": Some files are missing... in ...**

PCs running Windows RT 8.1 always automatically download and install drivers, apps, and info for your devices. To check that automatic updating is on Swipe in from the right edge of the screen, tap Settings , and then tap Change PC settings .

# **Download and install drivers in Windows 8.1 - Windows Help**

Internet Explorer is a built-in program in almost every operating system developed by Microsoft. In Windows 8/Windows 8.1, if the Internet Explorer app is missing, it means that either its icon has been unpinned from the Start screen, or the program has been uninstalled from the Windows altogether.

## **Internet Explorer App Missing in Windows 8/Windows 8.1 ...**

Uninstalling or removing an app or tile from the Start screen in fairly simple in Windows 8. Rightclicking on a tile or app and then clicking Unpin from Start removes the item from the Start screen. Because of this, many users often complain about the missing Desktop tile from the Start screen.

## **How to Restore Missing Desktop Tile On Start Screen In ...**

Some days ago I rebooted my windows 8.1 system. After the reboot all my system texts were very cryptic - showing only some strange symbols. After some investigation I discovered that my c:\windows\fonts folder was nearly empty. So I copied the font files from another windows 8.1 installation to the nearly empty folder.

## **Windows 8.1 missing font files after restart - Super User**

Windows 8.1 Pro Media Center x64 Computer type PC/Desktop CPU AMD Athlon II X4 640 (Propus) Motherboard MSI MS-7388 Memory 4 DDR2 x2GB = 8GB Total Graphics Card(s) AMD Radeon R7 250x Pro Series Sound Card Motherboard Onboard Monitor(s) Displays Westinghouse Digital 22" LED TV Screen Resolution 1920x1080 Hard Drives

[jazz clarinet scales book levels grades 1 5 abrsm exam,](http://valentine.uacs.ca/jazz_clarinet_scales_book_levels_grades_1_5_abrsm_exam.pdf) [citroen c4 coupe owners manual](http://valentine.uacs.ca/citroen_c4_coupe_owners_manual.pdf), [mormonism 101](http://valentine.uacs.ca/mormonism_101_examining_the_religion_of_the_latter_day_saints.pdf) [examining the religion of the latter day saints](http://valentine.uacs.ca/mormonism_101_examining_the_religion_of_the_latter_day_saints.pdf), [viewpoint 1 teacher's edition](http://valentine.uacs.ca/viewpoint_1_teachers_edition.pdf), [honda eb 1000i manual](http://valentine.uacs.ca/honda_eb_1000i_manual.pdf), [twilight saga](http://valentine.uacs.ca/twilight_saga_eclipse_part_1.pdf) [eclipse part 1,](http://valentine.uacs.ca/twilight_saga_eclipse_part_1.pdf) [generac 7500 engine manual,](http://valentine.uacs.ca/generac_7500_engine_manual.pdf) [samsung ace gt s5830l caracteristicas,](http://valentine.uacs.ca/samsung_ace_gt_s5830l_caracteristicas.pdf) [against all odds how](http://valentine.uacs.ca/against_all_odds_how_margaret_thatcher_won_the_1975_tory.pdf) [margaret thatcher won the 1975 tory,](http://valentine.uacs.ca/against_all_odds_how_margaret_thatcher_won_the_1975_tory.pdf) aria from suite no 3 in dm bwy 1068 for, [materi pertanian smk kelas 12,](http://valentine.uacs.ca/materi_pertanian_smk_kelas_12.pdf) [linear algebra with applications 8th edition 3 2 solutions,](http://valentine.uacs.ca/linear_algebra_with_applications_8th_edition_3_2_solutions.pdf) [fundamentos y principios de oftalmolog a 2011 2012](http://valentine.uacs.ca/fundamentos_y_principios_de_oftalmolog_a_2011_2012_secci_n.pdf) [secci n](http://valentine.uacs.ca/fundamentos_y_principios_de_oftalmolog_a_2011_2012_secci_n.pdf), [41 a portrait of my father by george w bush,](http://valentine.uacs.ca/41_a_portrait_of_my_father_by_george_w_bush.pdf) [2002 mitsubishi lancer repair manual,](http://valentine.uacs.ca/2002_mitsubishi_lancer_repair_manual.pdf) [snapper snowblower](http://valentine.uacs.ca/snapper_snowblower_manual.pdf) [manual](http://valentine.uacs.ca/snapper_snowblower_manual.pdf), [essentials of dental radiography for dental assistants and hygienists 8th,](http://valentine.uacs.ca/essentials_of_dental_radiography_for_dental_assistants_and_hygienists_8th.pdf) [still here the neuron doctrine](http://valentine.uacs.ca/still_here_the_neuron_doctrine_series_volume_1.pdf) [series volume 1](http://valentine.uacs.ca/still_here_the_neuron_doctrine_series_volume_1.pdf), [the total skywatcher s manual 275 skills and tricks for,](http://valentine.uacs.ca/the_total_skywatcher_s_manual_275_skills_and_tricks_for.pdf) [chitty chitty bang bang 2014,](http://valentine.uacs.ca/chitty_chitty_bang_bang_2014.pdf) [2012](http://valentine.uacs.ca/2012_lighthouses_national_geographic_wall_calendar.pdf) [lighthouses national geographic wall calendar](http://valentine.uacs.ca/2012_lighthouses_national_geographic_wall_calendar.pdf), [manuale per homeschooler by alebia kabeira valmorbida,](http://valentine.uacs.ca/manuale_per_homeschooler_by_alebia_kabeira_valmorbida.pdf) [bacon](http://valentine.uacs.ca/bacon_cookbook_150_easy_bacon_recipes.pdf) [cookbook 150 easy bacon recipes,](http://valentine.uacs.ca/bacon_cookbook_150_easy_bacon_recipes.pdf) [basketball diaries ages 12 15,](http://valentine.uacs.ca/basketball_diaries_ages_12_15.pdf) [impacts and costs of the october 2013 federal](http://valentine.uacs.ca/impacts_and_costs_of_the_october_2013_federal_government_shutdown.pdf) [government shutdown,](http://valentine.uacs.ca/impacts_and_costs_of_the_october_2013_federal_government_shutdown.pdf) [nikon n75 manual](http://valentine.uacs.ca/nikon_n75_manual.pdf), [annual reports on nmr spectroscopy, volume 28,](http://valentine.uacs.ca/annual_reports_on_nmr_spectroscopy_volume_28.pdf) [springfield model 56](http://valentine.uacs.ca/springfield_model_56_manual.pdf) [manual](http://valentine.uacs.ca/springfield_model_56_manual.pdf), [elder scrolls guide 2015](http://valentine.uacs.ca/elder_scrolls_guide_2015.pdf), [down load work shop manual crv](http://valentine.uacs.ca/down_load_work_shop_manual_crv.pdf), [the asbury journal volume 67 2012](http://valentine.uacs.ca/the_asbury_journal_volume_67_2012.pdf)